At Tiki.org : Project Software Try Tiki Get Tiki Help Get Involved News Featured Tikis

Register!

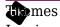

Log in

Home Page

Tiki Customization

Feature Examples

Find

Marketplace Themes

Vanilla Cream | Themes for Tiki Wiki CMS Groupware Vanilla Cream

Status

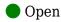

Theme name

Vanilla Cream

Submitter

Gary Cunningham-Lee

Author

Zukathemes (Gary Cunningham-Lee)

Included in Tiki package

No

Website

https://zukathemes.com

License

MIT

Screenshot image

d1214

Description (full)

Vanilla Cream is the third of the free PixelKit themes to be adapted for Tiki Wiki CMS Groupware. Sort of a color-reversed version of Dark Velvet, this theme also features three-dimensional buttons and tabs and has a textured background. Not all of the page elements in the PixelKit package have been implemented in this adaptation, but Tiki's pages, dialog boxes, popups, and so on are fairly thoroughly styled.

Like all the themes offered by Zukathemes, Vanilla Cream works with any of the layouts - standard page or fixed top navbar, and so on.

#### What files are included

This theme includes some of the files of the original PixelKit free package, as necessary for this Tiki implementation of the theme. If you are familiar with the Less CSS pre-processor, you can check the contents of the less directory in this package to find what files are used in the compiling of the final CSS style sheet.

## What the theme covers

The Tiki implementation of this theme includes color palette and typographical treatment and the most commonly used elements in the original PixelKit page elements such as navbars and buttons, but not all objects. Sliders, rotary dials and ribbons, etc. aren't yet implemented. These may be, in the future, or could be provided as a contract-based enhancement.

#### Installation

When the theme archive is expanded, its files will be in a directory (folder) that contains all the theme files in their necessary subdirectories. Install the theme by transferring this directory to the Tiki site's "themes" directory. After refreshing the site's Look and Feel admin page, the theme name will appear in the theme selector, and can be selected.

### **Fonts**

This theme uses a webfont that is retrieved from Google Fonts. If the Tiki site doesn't have access to the Internet, or if there is some reason it shouldn't make the request for the font, then local storage of the font should be implemented.

Theme modification

The style sheet of this Tiki theme is compiled from Less files. For a particular site, the theme can be modified by editing the relevant Less partial and compiling the CSS. Or the CSS style sheet itself can be edited. Alternatively, a custom.css file in the themes directory will override any rules in the style sheet, or CSS rules can be input in the Custom CSS text area under the Customization tab of the Look and Feel admin page of the site's control panels. Or the new "Custom Less" feature on the Look and Feel admin page can be used, for those familiar with using the Less CSS pre-compiler.

For general help with Tiki themes, please use the forums at the Tiki themes forum , or ask in the Tiki IRC channel, etc.

Description (brief)

Creamy rich texture with toasty highlights

Bootstrap version compatibility

Bootstrap 3

Live demo

http://demo.zukathemes.com/Vanilla Cream

Theme file package (Bootstrap 3)

dl215

Theme file package (Bootstrap 4)

Theme Option 1 name

Theme option 1 screenshot

Theme Option 2 name

Theme Option 2 screenshot

Theme Option 3 name

Theme Option 3 screenshot

Theme Option 4 name
Theme Option 4 screenshot

Theme Option 5 name

Theme Option 5 screenshot

# Comments

In the case of a theme adapted for Tiki Section for original theme information.

Source theme author PixelKit

Source theme website https://github.com/Pixelkit/PixelKit-Bootstrap-UI-Kits

Source theme license MIT

Comments

The original document is available at https://themes.tiki.org/item84